## Datenblatt

## Blockout-Planen mit Hohlsaum

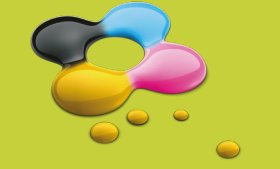

## WirmachenDruck.de

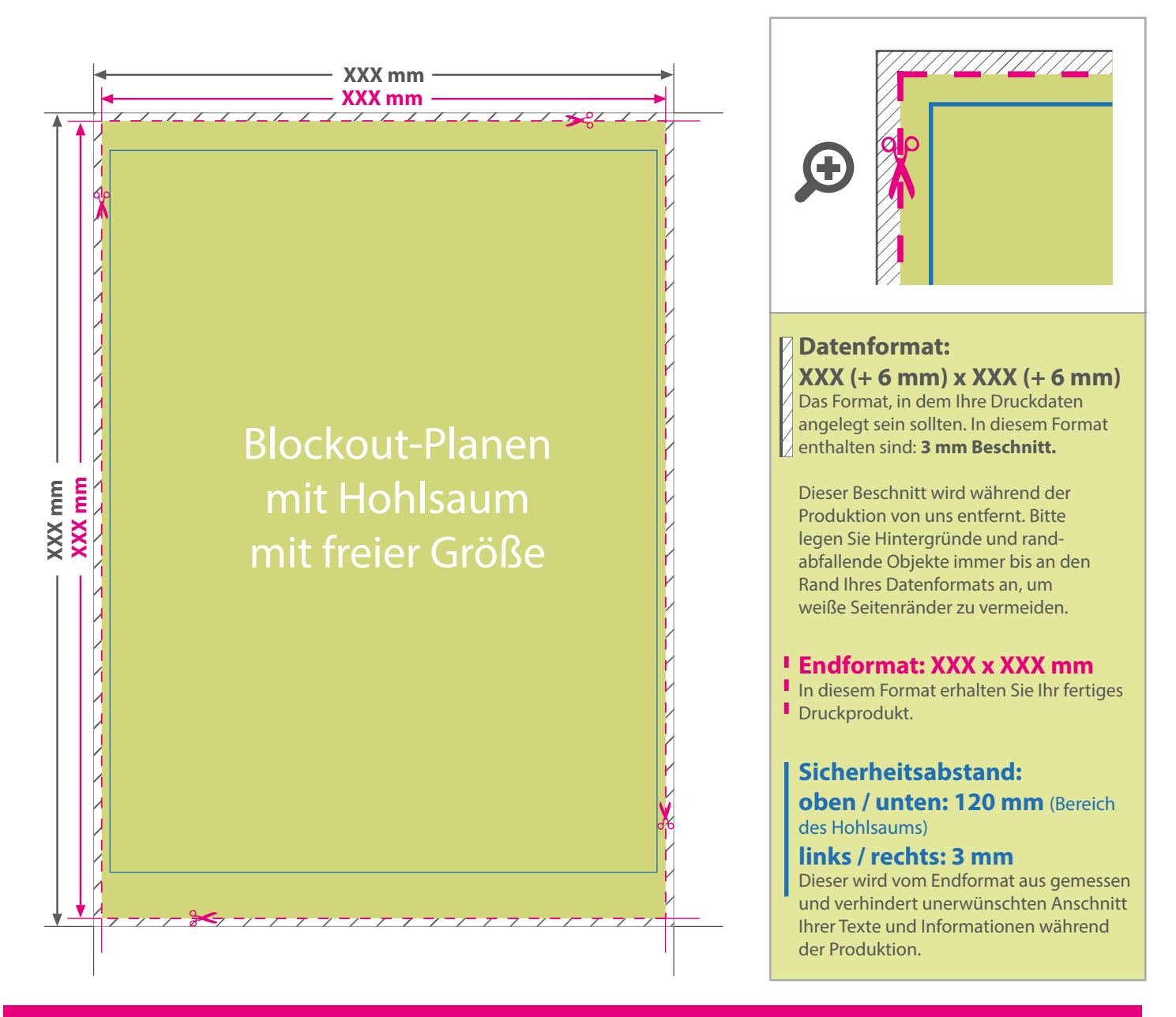

## 5 Tipps zur fehlerfreien Gestaltung Ihrer Druckdaten

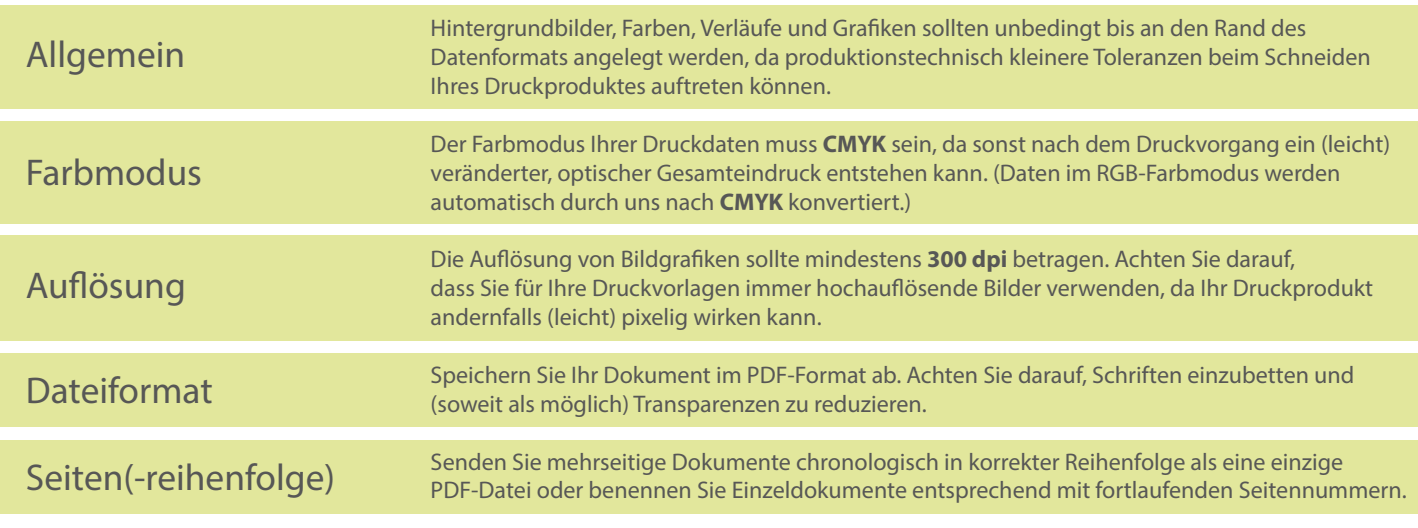